# Guía de aprendizaje de LATEX

Nicolás Alvarado

6 de julio de 2020

# Índice

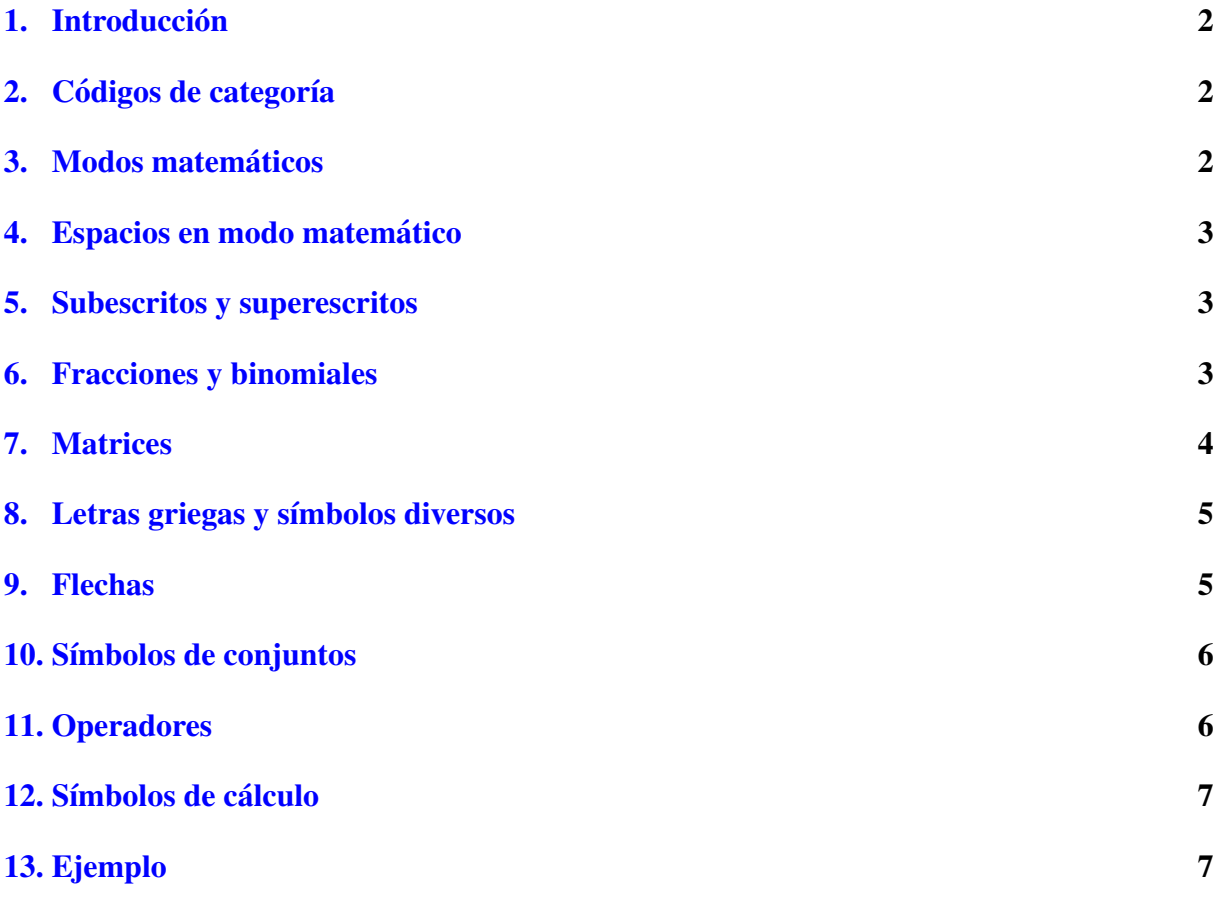

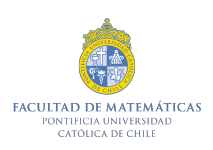

# <span id="page-1-0"></span>1. Introducción

Esta guía de aprendizaje consta de conceptos y aplicaciones básicas de L'ETEX para alumnos ciegos o con baja visión. El objetivo de esta guía no es que creen documentos por si solos si no que se familiaricen con el ambiente de los archivos .tex para tener más recursos a la hora de trabajar matematica en la universidad. ´

# <span id="page-1-1"></span>2. Códigos de categoría

1. El s´ımbolo backslash sirve para iniciar y escribir cualquier comando. Se escribe como el símbolo backslash usual.

Un aspecto de vital importancia para evitar errores es notar que cuando iniciamos un comando y comenzamos a escribir, overleaf (y por lo general algunos editores de LATEXcomo TexMaker) nos presenta las opciones de comandos disponibles. Es decir, si por ejemplo queremos usar el comando frac, al momento de iniciar el comando y escribir la letra f, el sistema nos mostrará una mini ventana con todas las opciones de comandos con la letra f. Lamentablemente el lector de pantalla NVDA no es accesible para esta herramienta. Así que recomendamos fuertemente escribir el comando completo y luego presionar enter.

- 2. El símbolo de apretura de llave sirve para abrir un grupo. Para cerrarlo se cierra el paréntesis de llave. Se escriben de la manera usual.
- 3. El símbolo de peso se usa para abrir y cerrar el ambiente matemático. Se escribe como el signo de peso usual.
- 4. El símbolo et se usa para alinear. Se escribe como el símbolo et usual.
- 5. El símbolo de porcentaje se usa para omitir caracteres. Se escribe como el símbolo de porcentaje usual.

### <span id="page-1-2"></span>3. Modos matematicos ´

LATEXpermite dos tipos de escritura para las expresiones matematicas. Uno consiste en es- ´ cribir formulas cuando son parte de un texto. El otro es para escribir expresiones que no son parte de un texto o de un párrafo, por lo cual va en lineas diferentes al texto.

Consideremos un ejemplo del primero: Recordemos que la derivada de una función es el límite lím<sub>h→0</sub>  $\frac{f(x+h)-f(x)}{h}$  $\frac{h^{(1)} - f(x)}{h}$ . Cuando este límite exista diremos que la derivada existe.

El ejemplo anterior puede haberse escrito entre dos signos pesos o en el ambiente math. Es decir lím<sub>h→0</sub>  $\frac{f(x+h)-f(x)}{h}$ h

Para la segunda modalidad consideremos el siguiente ejemplo: Recordemos que la derivada de una función es el siguiente límite:

$$
\lim_{h \to 0} \frac{f(x+h) - f(x)}{h}.
$$

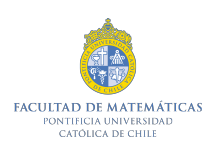

Cuando este límite exista diremos que la derivada existe.

El ejemplo anterior puede haberse escrito entre cuatro signos pesos o en el ambiente displaymath. Es decir

$$
\lim_{h \to 0} \frac{f(x+h) - f(x)}{h}
$$

#### <span id="page-2-0"></span>4. Espacios en modo matemático

Cuando se escribe en modo matematico (entre signos pesos) no se espacia de la manera ´ usual de escritura (modo texto). Para resolver este problema existen varias formas, las cuales presentamos a continuación en un ambiente para alienado de símbolos matemáticos:

$$
f(x) = x2 + 3x + 2
$$
  
\n
$$
f(x) = x2 + 3x + 2
$$
  
\n
$$
f(x) = x2 + 3x + 2
$$
  
\n
$$
f(x) = x2 + 3x + 2
$$

### <span id="page-2-1"></span>5. Subescritos y superescritos

Los subescritos (o subíndices) se denotan con un guión bajo y los superescritos (o superíndices) con un circunflejo. Es importante mencionar que para tener una escritura ordenada y legible, se deben agrupar subescritos o superescritos con parentesis de llaves. Por ejemplo ´

$$
a_{n-1}^2, x^{1+t}.
$$

El primer ejemplo denota a sub n menos 1 elevado a dos y el segundo denota x elevado a  $1 + t$ .

#### <span id="page-2-2"></span>6. Fracciones y binomiales

El comando para usar fracciones esta dado por . Se inicia con backshlash y luego escribi- ´ mos dos grupos de llaves consecutivos para escribir dentro del primero lo que corresponda al numerador y dentro del segundo lo que corresponda al denominador.

Es importante destacar que  $\frac{1}{2} = 1/2$ . La diferencia entre usar el comando frac y una barra que me divida la fracción (slash) es que dentro de los grupos del comando frac podemos escribir más de un objeto para representar una fracción con más componentes. Por ejemplo

$$
\frac{\frac{1}{2}}{x^2+3}.
$$

Esta es una fracción que contiene el número  $1/2$  en el numerador y a la expresión  $x^2 + 3$  en el denominador.

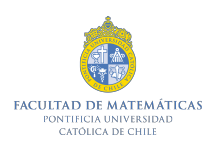

El comando del coeficiente binomial está dado por  $\binom{n}{k}$  $\binom{n}{k}$ . Como es costumbre, se usa backslash para iniciar el comando, luego escribimos binom y luego usamos dos grupos de llaves consecutivos que sirven para introducir los numeros o letras del coeficiente binomial. ´

Abrimos y cerramos paréntesis de llave, y repetimos una vez más. Dentro de los paréntesis de llaves usamos los números o letras que queramos, por ejemplo

$$
\binom{4}{2} = \frac{4!}{(4-2)!2!} = \frac{4!}{2!2!} = 6.
$$

El ejemplo describe un coeficiente binomial, específicamente cuatro sobre dos, el cual equivale a la siguiente fraccion: cuatro factorial partido por cuatro menos dos factorial por dos factorial ´ (todo esto ultimo en el denominador). A su vez, esto resulta en cuatro factorial partido dos ´ factorial por dos factorial, lo que es equivalente a seis. En esta instancia aprovechamos de recordar que el factorial se escribe en forma matemática como un signo de exclamación.

#### <span id="page-3-0"></span>7. Matrices

Antes de hablar de los comandos para escribir matrices necesitamos saber como importar un paquete de LATEX. Cuando trabajamos en el preambulo de un documento (es decir, antes de escribir dentro del ambiente document) es posible importar un paquete usando el comando usepackage. Es importante mencionar que todo esto estara antes de la linea begindocument y ´ seguramente los lectores de pantalla leerán los paquetes escritos antes del documento en sí.

Muchas veces, las plantillas de documentos vienen prefijadas con los paquetes que importen para su uso, como por ejemplo esta.

Volviendo a las matrices, el paquete amsmath facilita los comandos para las matrices, con diferentes delimitadores. Como por ejemplo:

1. Para escribir un arreglo, es decir una matriz sin ningún tipo de paréntesis usamos:  $\begin{bmatrix} 1 & 2 & 3 \\ 1 & 2 & 6 \end{bmatrix}$  $a \quad b \quad c$ 

Esto nos arroja un arreglo de dos filas y tres columnas. Las columnas estan separadas por ´ el símbolo et, el cual mencionamos al principio que servía para alinear. Las filas están separadas por por un doble backslash.

- 2. Para escribir una matriz usual, es decir con paréntesis curvos usamos:  $\begin{pmatrix} 1 & 2 & 3 \\ a & b & c \end{pmatrix}$ .
- 3. Para escribir una matriz con parentesis de corchetes usamos: ´  $\begin{bmatrix} 1 & 2 & 3 \\ a & b & c \end{bmatrix}$ .
- 4. Para escribir una matriz con paréntesis de llave usamos:  $\left\{\n \begin{matrix}\n 1 & 2 & 3 \\
a & b & c\n \end{matrix}\n \right\}$ .

La diferencia entre este punto y el anterior es que para paréntesis de corchete escribimos b minúscula y para el de llaves B mayúscula.

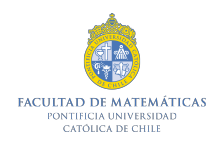

5. Para escribir una matriz con barras verticales usamos:  $\begin{array}{c} \begin{array}{c} \begin{array}{c} \begin{array}{c} \end{array} \\ \begin{array}{c} \end{array} \end{array} \end{array} \end{array}$ 1 2 3  $a \quad b \quad c$  $\cdot$ .

Vale la pena recordar que esta notación alude generalmente al determinante de una matríz.

### <span id="page-4-0"></span>8. Letras griegas y símbolos diversos

Antes de presentar las letras y algunos símbolos como comandos es importante destacar que deben ir escritos en ambiente matemático, es decir, entre signos peso.

1. Letras griegas.

En minúsculas:

 $\alpha, \beta, \gamma, \delta, \epsilon, \rho, \zeta, \sigma, \eta, \tau, \theta, \upsilon, \iota, \pi, \phi, \kappa, \chi, \lambda, \psi, \mu, \nu, \omega, \xi$ 

En mayúsculas:

 $\Gamma, \Delta, \Sigma, \Theta, \Upsilon, \Pi, \Phi, \Lambda, \Psi, \Omega, \Xi$ 

2. Símbolos

Algunos de los símbolos más usados son:  $\infty$ ,  $\forall$ ,  $\exists$ ,  $\exists$ ,  $\Re$ ,  $\Im$ ,  $\partial$ ,  $\langle , \rangle$ ,  $\langle , \rangle$ ,  $\pm$  los que denotan infinito, para todo, existe, no existe, parte real, parte imaginaria, derivada parcial, menor que, mayor que, menor o igual que, mayor o igual que y mas menos respectivamente.

#### <span id="page-4-1"></span>9. Flechas

Antes de presentar las flechas como comandos es importante destacar que éstas deben ir escritas en ambiente matematico, es decir, entre signos peso. ´

El primer conjunto de flechas representa flechas que apuntan hacia la izquierda y a la derecha respectivamente. Si se escribe en minúscula la primera letra de la flecha es para denotar una linea en la flecha, si es con mayúscula serán dos. Las presentamos a continuación:

 $\leftarrow, \leftarrow, \rightarrow, \Rightarrow$ 

El segundo conjunto de flechas representa flechas que apuntan hacia la izquierda y a la derecha simultáneamente. Si se escribe en minúscula la primera letra de la flecha es para denotar una linea en la flecha, si es con mayúscula serán dos. Cuando escribimos la palabra harpoon dentro del comando, nos referimos a la mitad de la punta de la flecha, justamente como un arpón. Las presentamos a continuación:

 $\leftrightarrow, \Leftrightarrow, =$ 

El tercer conjunto de flechas representa flechas que apuntan hacia arriba y abajo respectivamente. Si se escribe en minúscula la primera letra de la flecha es para denotar una linea en la flecha, si es con mayúscula serán dos. Las presentamos a continuación:

 $\uparrow, \Uparrow, \downarrow, \Downarrow, \Uparrow$ 

El cuarto conjunto de flechas representa las flechas que describe funciones y la que indica valores de una función. Las presentamos a continuación:

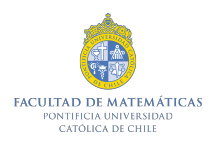

#### $\rightarrow$ ,  $\mapsto$

El quinto conjunto de flechas representa flechas diagonales. Por ejemplo si escribimos  $\nearrow$ tendremos una flecha que apunta hacia el norte y al este, es decir diagonal superior derecha. Las presentamos a continuación:

 $\nearrow, \searrow, \swarrow, \nwarrow$ 

El sexto y último conjunto de flechas representa flechas tipo arpón. Por ejemplo si escri $bimos \leftarrow$  tendremos un arpón que apunta hacia la izquierda y tiene la punta hacia arriba. Las presentamos a continuación:

 $\leftarrow, \leftarrow, \rightarrow, \rightarrow$ 

Para finalizar esta sección es importante mencionar que se puede escribir la palabra long (o Long) antes de cada flecha para hacer una flecha más larga. A modo de ejemplo →.

### <span id="page-5-0"></span>10. Símbolos de conjuntos

A continuación presentamos los símbolos relacionados a conjuntos más comunes:  $\subset, \subseteq, \supset$ , ⊇, ∪, ∩. ∈, ∉, Ø, \ Respectivamente tenemos contenido en, contenido en (o igual a), contiene a, contiene o igual a, unión, intersección, pertenece, no pertenece, conjunto vacio y resta de conjuntos.

También presentaremos los conjuntos de números. Es decir:  $\mathbb{N}, \mathbb{Z}, \mathbb{Q}, \mathbb{R}, \mathbb{R} \setminus \mathbb{Q}, \mathbb{C}$ . Respectivamente tenemos los números naturales, enteros, racionales, reales, irracionales y complejos.

Una forma alternativa de presentar el conjunto de los números irracionales es  $\mathbb{Q}^c$ , el complemento de los números racionales.

# <span id="page-5-1"></span>11. Operadores

A continuación presentamos los operadores más comunes junto con una descripción de ellos:

- 1. Funciones trigonométricas:  $\cos x$ ,  $\sin x$ ,  $\tan x$ ,  $\sec x$ ,  $\csc x$ ,  $\cot x$ . Los operadores escritos recientemente corresponden a las funciones trigonométricas junto con sus recíprocos. Es decir, coseno, seno, tangente, secante, cosecante y cotangente respectivamente. Recordemos también que luego de escribir cualquier función trigonométrica podemos agrupar el argumento de la función en paréntesis de llave (para hacer un grupo) o en un paréntesis usual para describir de manera correcta que va dentro de la función. Por ejemplo  $\sin(x^2+1)$  denota el seno de  $x^2+1$ .
- 2. Funciones trigonométricas inversas:  $\arccos x$ ,  $\arcsin x$ ,  $\arctan x$ . Los operadores escritos recientemente corresponden a las funciones trigonometricas inversas. Es decir, arco ´ coseno, arco seno y arco tangente respectivamente. Recordemos tambien que luego de ´ escribir cualquier función trigonométrica inversa podemos agrupar el argumento de la función en paréntesis de llave (para hacer un grupo) o en un paréntesis usual para describir de manera correcta que va dentro de la función. Por ejemplo  $\arcsin(x^2 + 1)$  denota el arco seno de  $x^2 + 1$ .

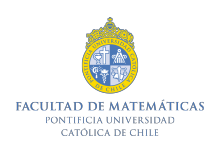

3. Logaritmo y exponencial:  $\log x$ ,  $\ln x$ ,  $\exp x$ . Los operadores escritos recientemente corresponden al logaritmo, logaritmo natural y a la funcion exponencial respectivamente. Es ´ importante mencionar que la base de los logaritmos son la estándar. Es decir, el logaritmo esta en base diez y el logaritmo natural en base e. Si queremos referirnos a un logaritmo ´ en una base diferente basta denotarlo con un subescrito. Por ejemplo  $\log_8(2+x^2)$  denota el logaritmo en base 8 de  $2 + x^2$ .

### <span id="page-6-0"></span>12. Símbolos de cálculo

A continuación presentaremos los símbolos de cálculo más usados:

1. Límite:  $\lim_{x\to\infty} f(x) = L$ . Lo escrito anteriormente denota el límite cuando x tiende a infinito de la función f de x y que es igual a L. Es importante destacar que nuevamente, para escribir correctamente esto, necesitamos agrupar algunas cosas en parentesis de llave. ´ En este caso escribimos el comando lim, luego se escribe un guión bajo para denotar un subescrito y dentro de un paréntesis de llave, se escribe que x tiende a infinito  $(x \to \infty)$ . Un buen ejemplo más concreto sería el siguiente:

$$
\lim_{x \to 0} \frac{1}{x^2 - 1} = -1.
$$

2. Sumatoria:  $\sum_{i=1}^{n} a_n$ . Lo escrito anteriormente denota la sumatoria desde  $i = 1$  hasta n de la sucesión  $a_n$ . Es importante destacar que nuevamente, para escribir correctamente esto, necesitamos agrupar algunas cosas en parentesis de llave. En este caso escribimos el ´ comando sum, luego se escribe un guión bajo para denotar un subescrito y dentro de un paréntesis de llave se escribe que i es igual a 1. Luego un superescrito que contenga hasta donde sumaremos (en este caso n). Un buen ejemplo más concreto sería el siguiente:

$$
\sum_{i=1}^{n} i = \frac{n(n+1)}{2}.
$$

3. Integral:  $\int f(x)dx$ . Lo escrito anteriormente denota la integral indefinida de la función f de x con diferencial x. Ahora, usando subescritos y superescritos podemos escribir una integral definida con más componentes. Por ejemplo

$$
\int_{1}^{\cos x} \frac{1}{t} dt = \ln \cos x
$$

representa a la integral desde 1 hasta coseno de x de 1 sobre t con diferencial t, la cual da como resultado el logaritmo natural del coseno de x.

# <span id="page-6-1"></span>13. Ejemplo

El siguiente ejemplo es una pregunta de una prueba del curso MAT1116, calculo 1, de la ´ Universidad católica del año 2019, primer semestre.

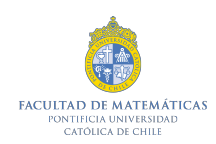

1. Sea  $f: \mathbb{R} \to \mathbb{R}$  definida por

$$
f(x) = \begin{cases} -1 & x < 3/2, \\ 4 - 2x & 3/2 < x < 2, \\ 2 & x > 2. \end{cases}
$$

Esboce el gráfico de  $f$ , y a partir de éste gráfico, escobce los gráficos de las funciones

$$
x \mapsto f(x-2), \quad x \mapsto f(2-x), \quad x \mapsto f(x/2).
$$

El código de esta pregunta describe muchas cosas importantes. La primera de ellas es que  $f: \mathbb{R} \to \mathbb{R}$  denota que la función f tiene dominio en los números reales y recorrido en los números reales. Por otra parte, cuando se define la función en el ambiente cases (recordemos que para iniciar un ambiente se usa el comando begin y para cerrarlo el comando end), quiere decir que es una función a trozos, la cual vale  $-1$  para valores menores a  $3/2$  (esto se separa con el símbolo et y para la siguiente parte de la función se usa doble backslash ya que esto da un salto de línea). Para valores entre  $3/2$  y 2 la función vale  $4 - 2x$  y para valores mayores a dos la función vale 2.

La segunda parte del problema nos indica cuales funciones nos piden esbozar. A modo de ejemplo, cuando tenemos el código  $x \mapsto f(x - 2)$  se tiene que x va al valor  $f(x - 2)$ , es decir a la función f evaluada en el punto  $x - 2$ .